## **Inhoud [SoftwareBus](https://www.compusers.nl/inhoud-softwarebus-2013-5) 2013-5**

Enkele van deze artikelen zijn beschikbaar als pdf bestand. Klik op een link of de bijbehorende afbeelding om de gewenste pdf te downloaden.

**Let wel**: overname van artikelen is slechts toegestaan met*VOORAFGAANDE schriftelijke toestemming* van de redactie!

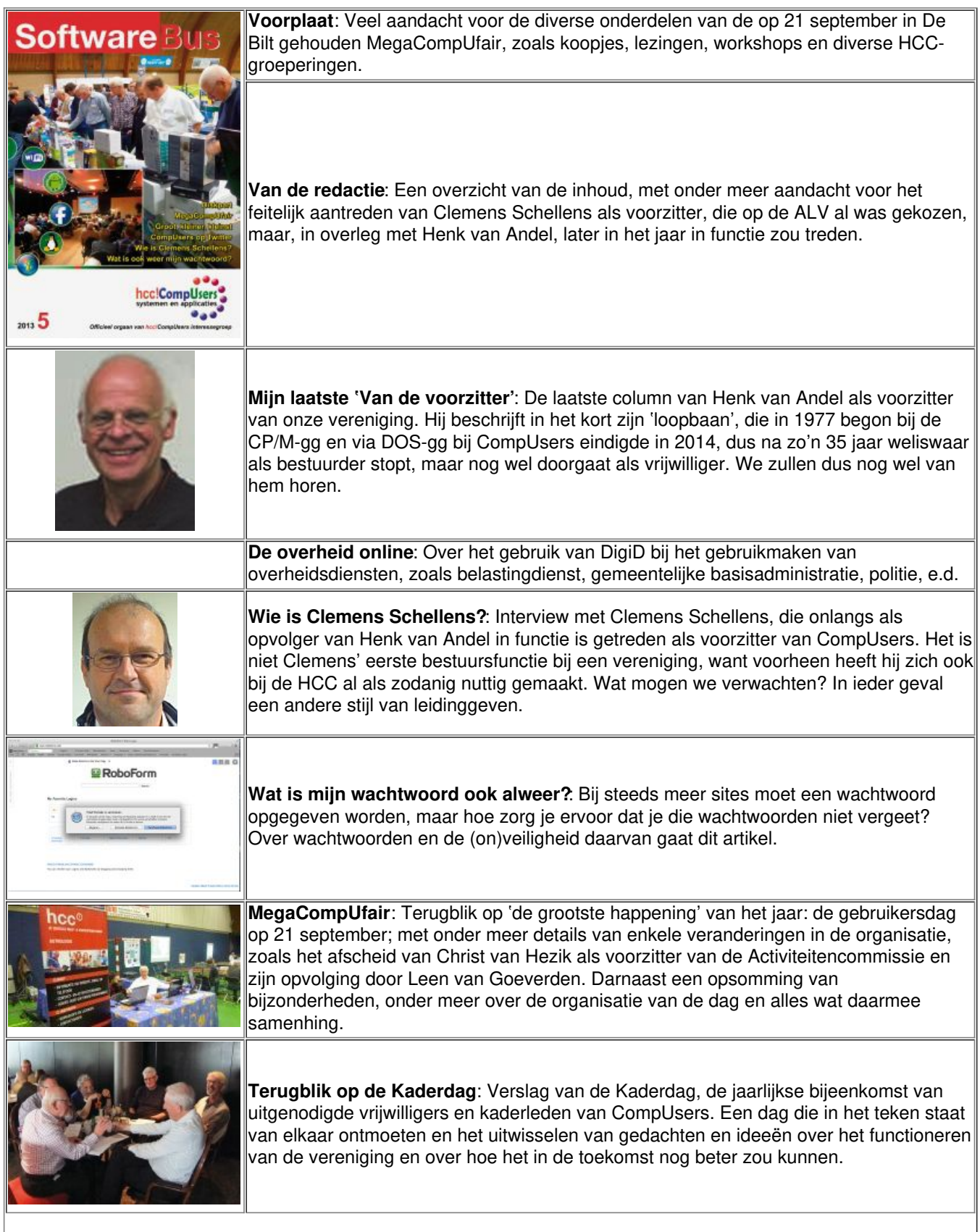

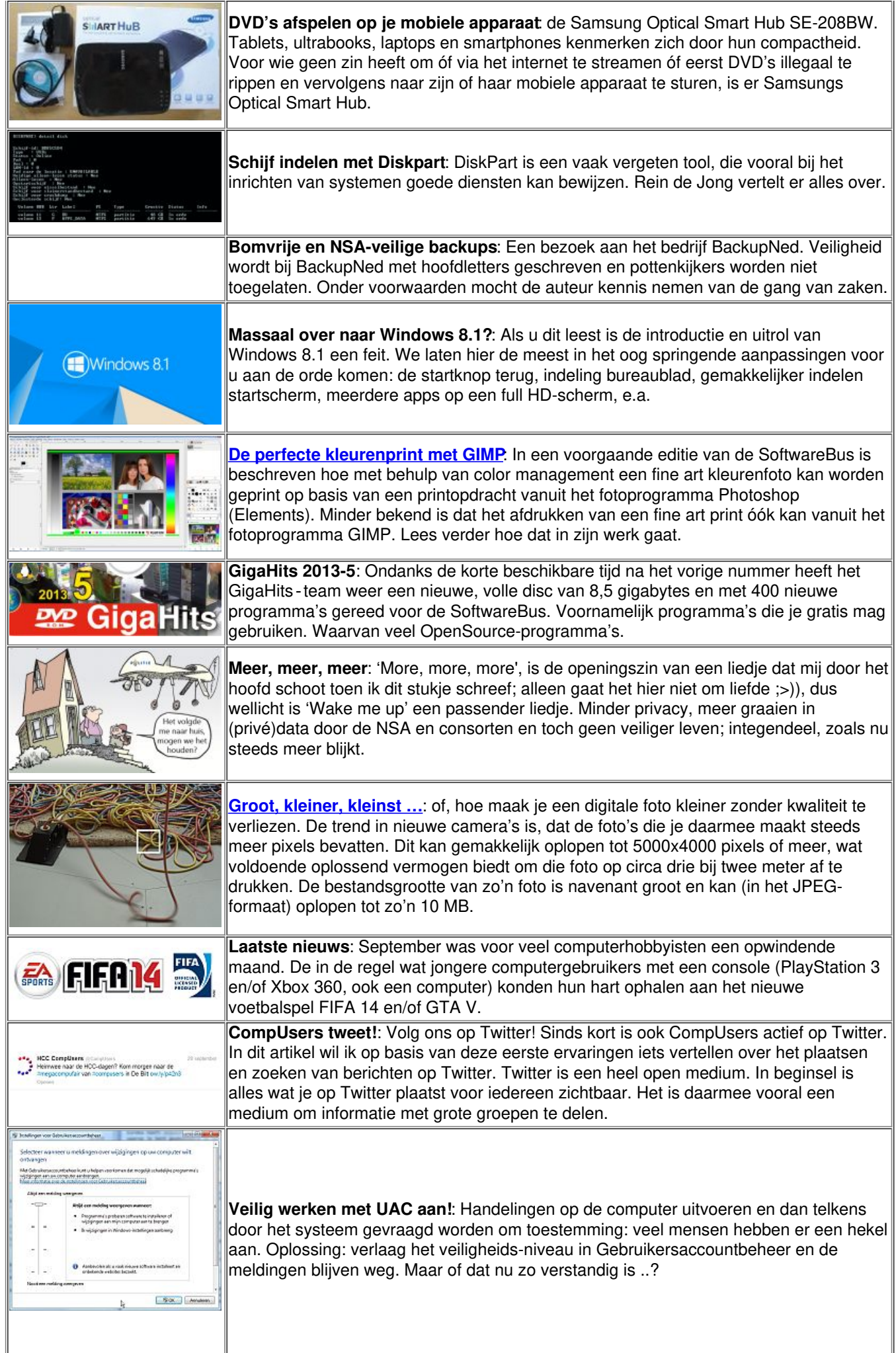

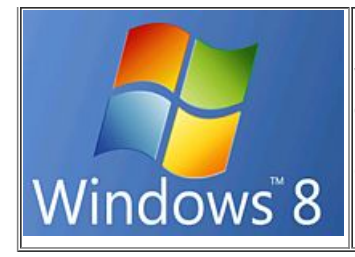

**Windows 8 hernieuwen?**: Bezit u ook een licentie voorWindows 8 Pro en staat op uw computer een lagere versie? Dan kunt u volkomen legaal upgraden naar de Pro-versie. Hoe u dat kunt doen, beschrijft Henk Geesink, presentator bij SeniorenAcademie, ook onderdeel van HCC.